# **Global Networks Solutions**

Simplificando tu Conectividad

EN GNS NOS COMPLACE PONER A TU DISPOSICIÓN LA PLATAFORMA DE PAGO "PAGORALIA", TENIENDO COMO BENEFICIO PRINCIPAL LOGRAR LA COMODIDAD DE CUBRIR EL PAGO DEL SERVICIO QUE TE BRINDAMOS DESDE TU DISPOSTIVO Y/O DESDE LA TIENDA DE CONVENIENCIA DE TU PREFERENCIA CON LA CUAL SE TIENE CONVENIO.

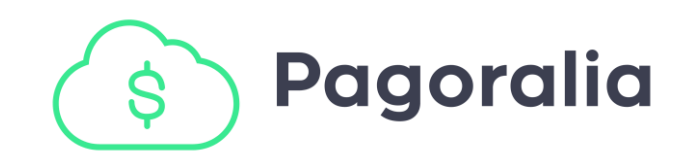

# **PASOS A SEGUIR PARA PAGAR BAJO LA PLATAFORMA**

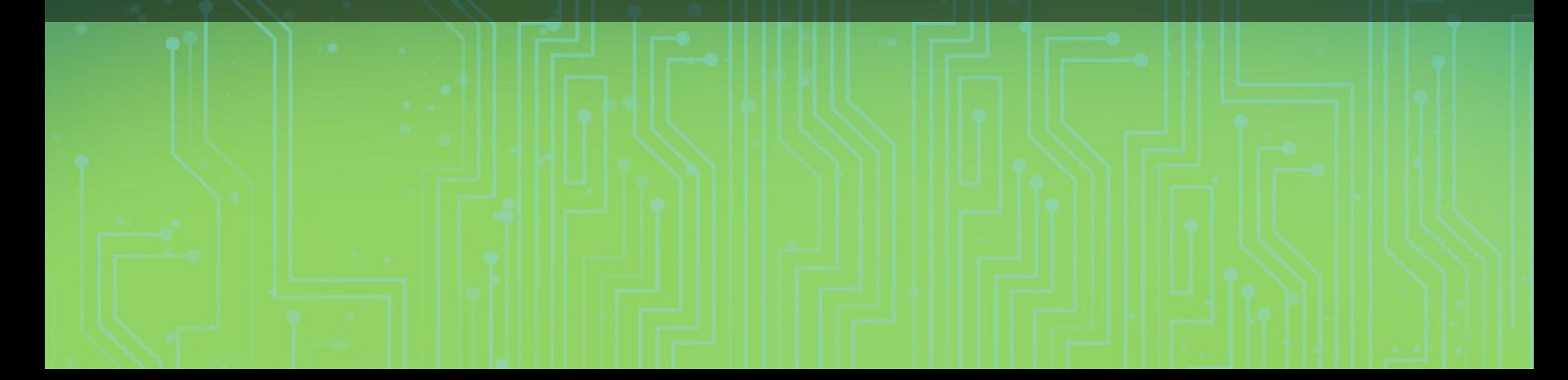

#### **Paso #1**

### Ingresa al link o escanea el código QR que aparece en tu recibo de pago

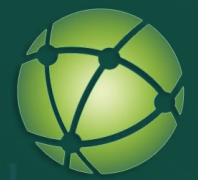

#### **GLOBAL NETWORKS SOLUTIONS SA DE CV**

#### **CLIENTE**

**López Ramírez José Arturo** Calz. Hacienda del Rosario #236 Col. Hacienda del Rosario 27106, Torreón Coahuila

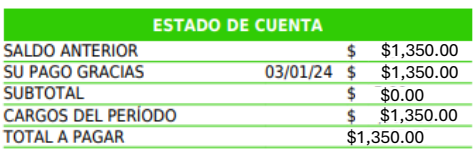

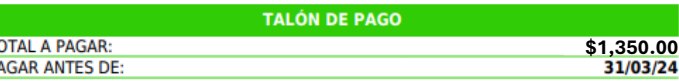

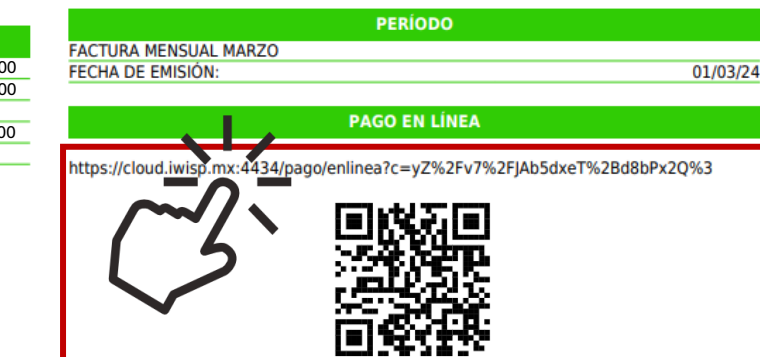

**NOTA:** Recuerda que ahora nuestra forma de pago es únicamente mediante el link que aparece a la derecha, o escaneando el código QR.

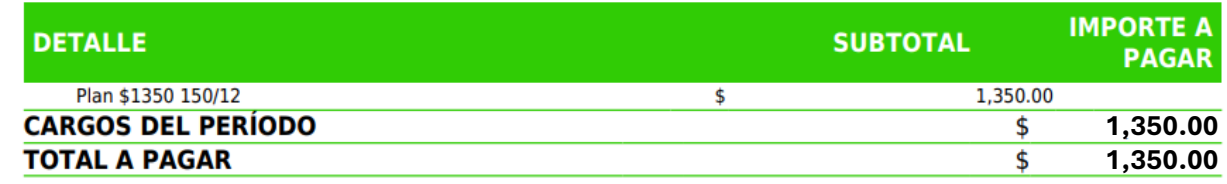

**(871) 312 5049 EXT. 104 (871) 138 9815**

#### **Paso #2**

 En la página a la que fuiste redirigido, busca la sección "*Formas de Pago*" y da clic en el logo de Pagoralia

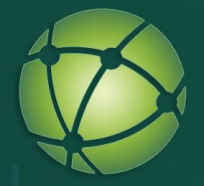

**GLOBAL NETWORKS SOLUTIONS SA DE CV** CALZADA HACIENDA DEL ROSARIO N5 L7. HACIENDA DEL ROSARIO (Torreon, Coahuila) GNS080117HH4

#### **López Ramírez José Arturo**

Calz. Hacienda del Rosario #236 Col. Hacienda del Rosario

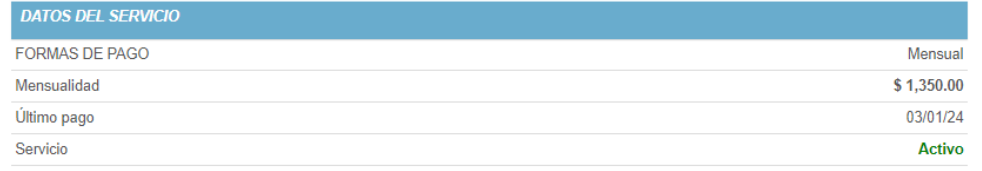

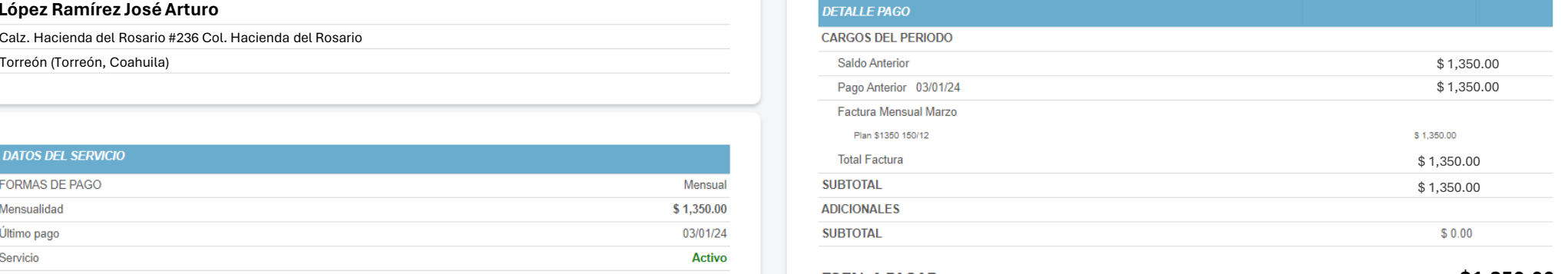

**TOTAL A PAGAR:** 

**\$1,350.00**

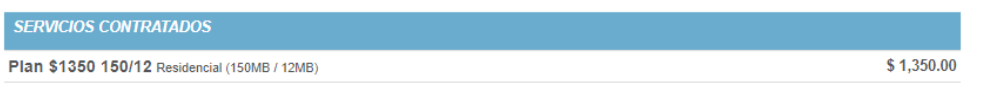

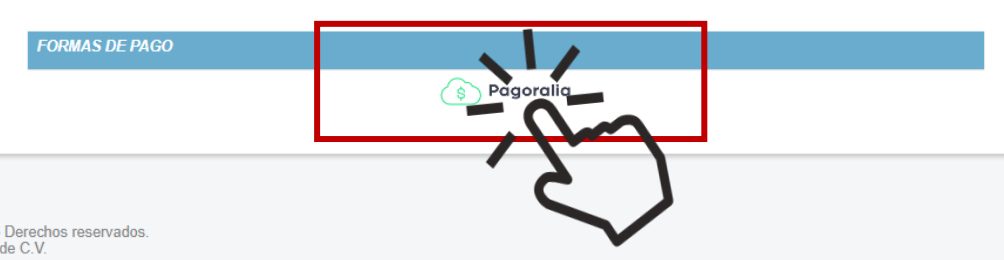

Powered by I-WISP Manager @2016 Derechos reservados. Index Datacom S.A. de C.V.

#### **Paso #3**

 Aparece una ventana emergente en la que debes confirmar tu correo electrónico, luego da clic en "*Continuar*"

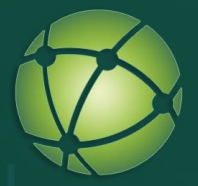

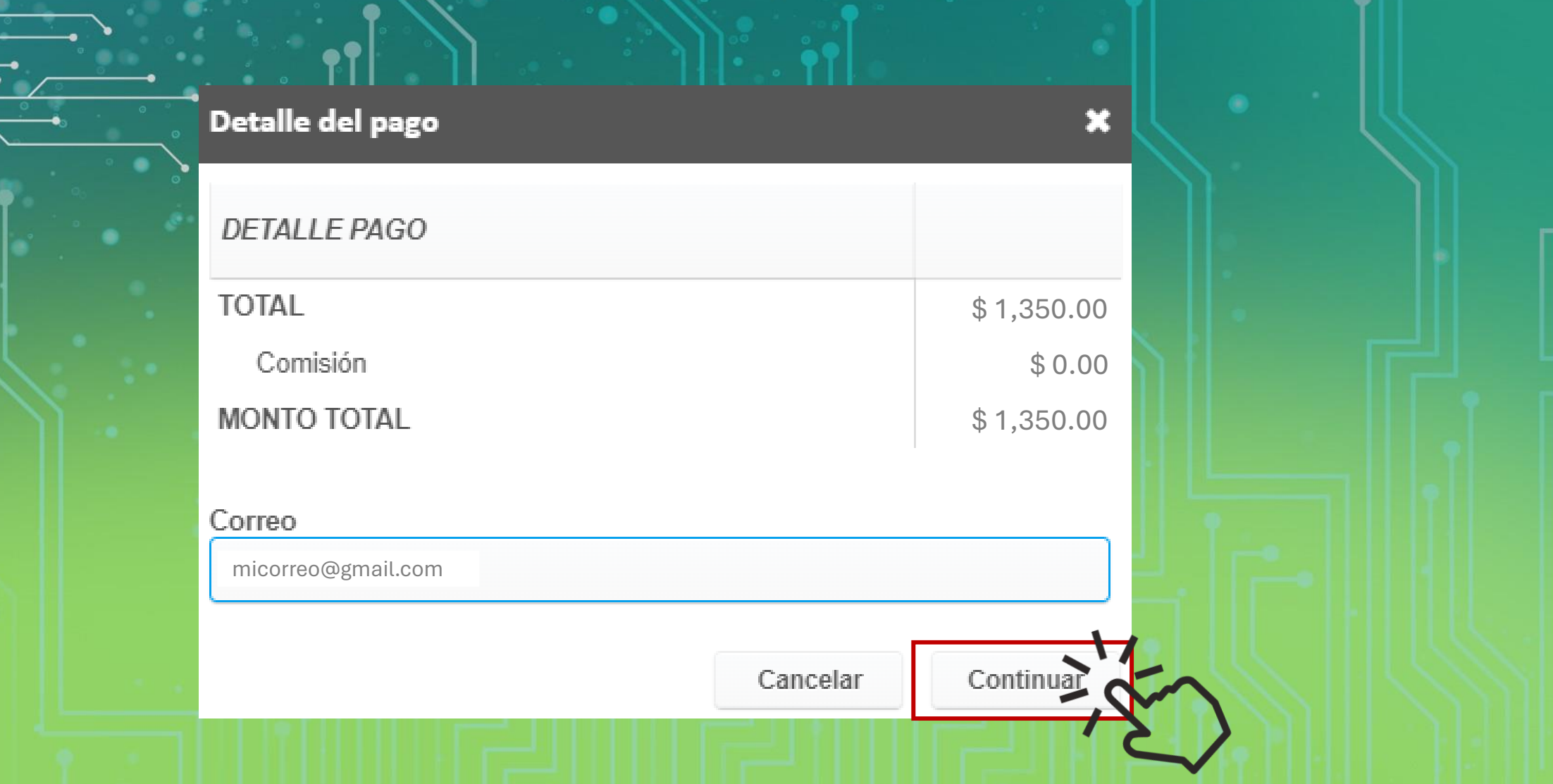

### **Paso #4**  Elige una forma de pago: **Opción No 1**: Pago en línea a través de tarjeta bancaria (crédito y débito)

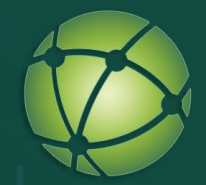

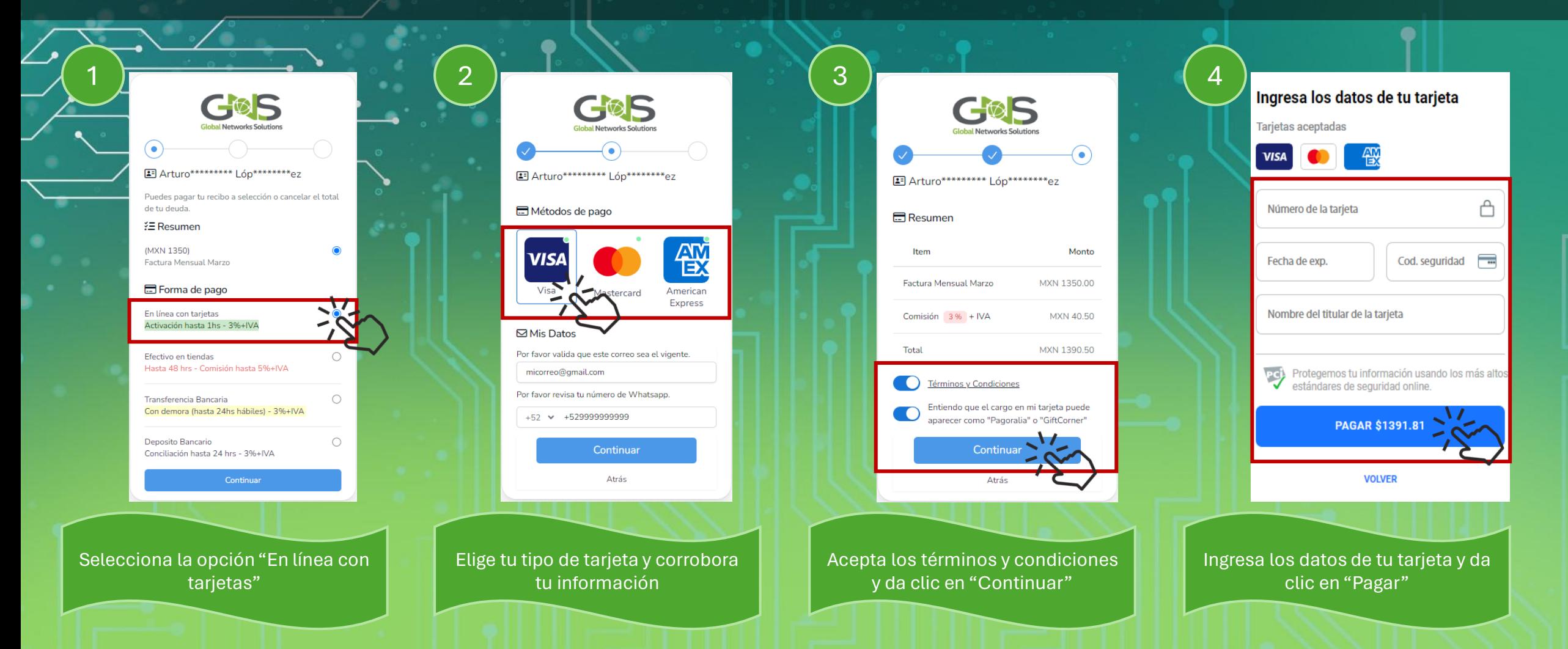

## **NOTA: EL PAGO PUEDE DEMORAR EN VALIDARSE HASTA 1 HORA**

### **Paso #4** Elige una forma de pago: **Opción No 2**: Pago en efectivo en tiendas de conveniencia

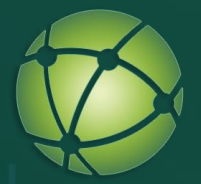

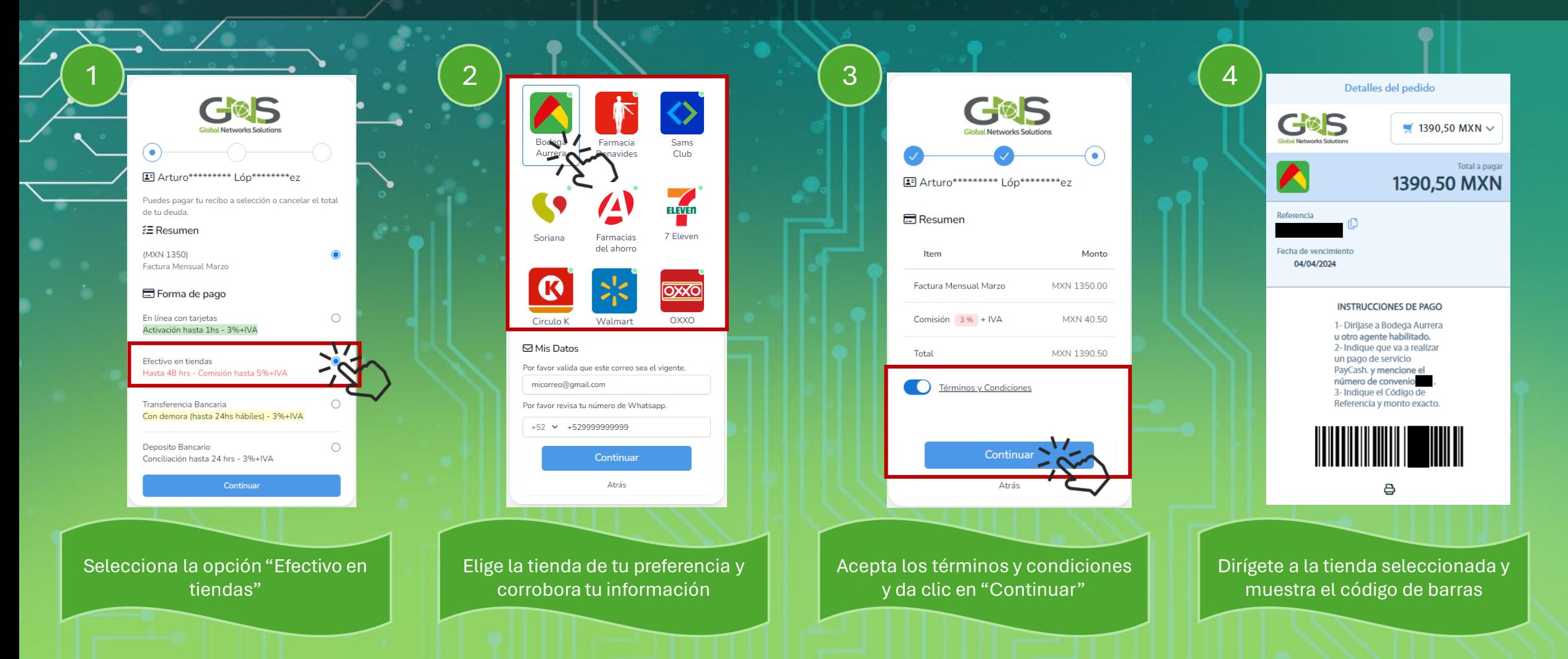

## **NOTA: EL PAGO PUEDE DEMORAR EN VALIDARSE HASTA 48 HORAS**

### **Paso #4** Elige una forma de pago: **Opción No 3**: Pago a través de transferencia bancaria

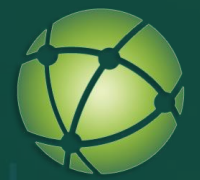

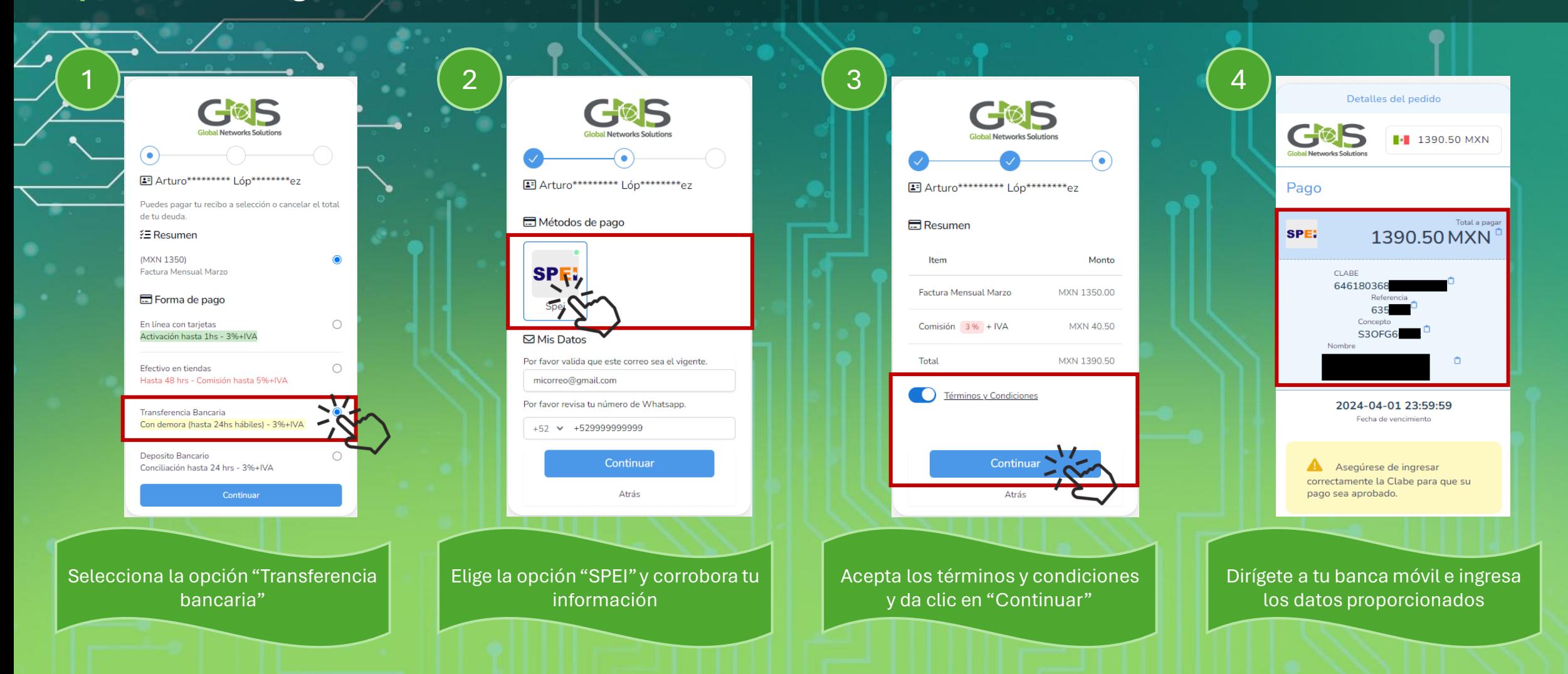

### **NOTA: EL PAGO PUEDE DEMORAR EN VALIDARSE HASTA 24 HORAS**

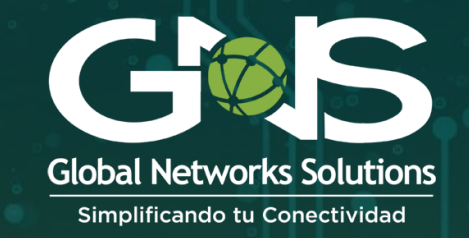

# **CON ESTA NUEVA PLATAFORMA, NO NECESITAS ENVIARNOS NINGUN RECIBO DE PAGO. SI PRESENTAS DUDAS, COMUNÍCATE A:**

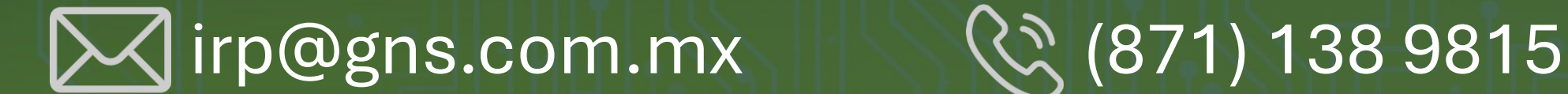